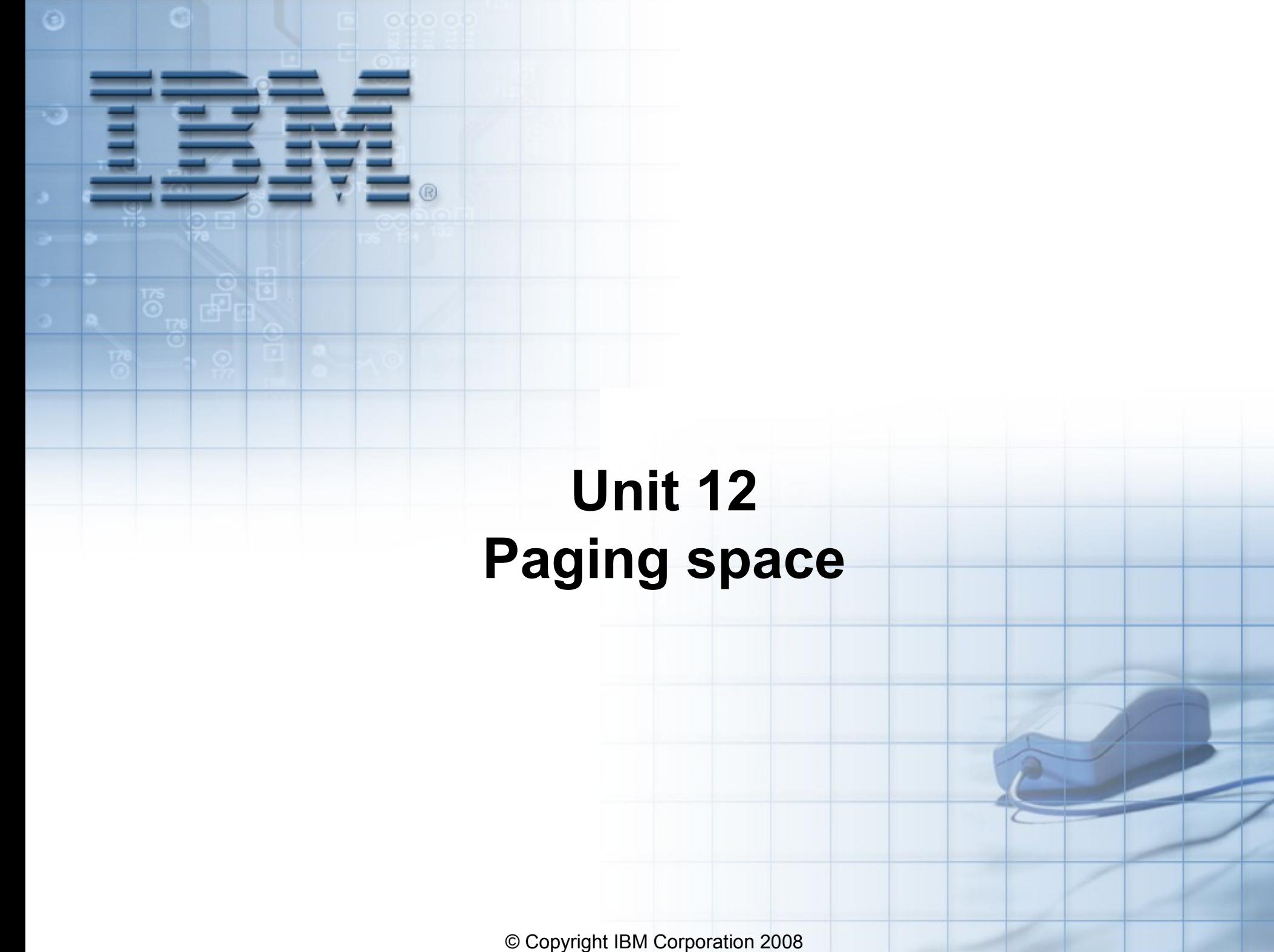

Course materials may not be reproduced in whole or in part without the prior written permission of IBM.  $\vert$ 

### **Unit objectives**

After completing this unit, you should be able to:

- Define why paging space is required in AIX
- List and monitor the paging space utilization of the system
- Perform corrective actions to rectify too little or too much paging space scenarios

### **What is paging space?**

### **RAM = 256 MB**

#### **RAM Usage**

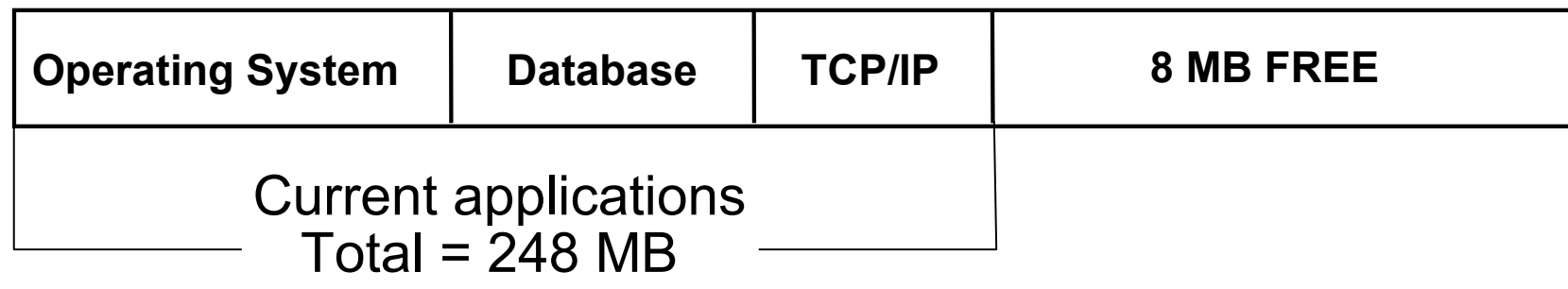

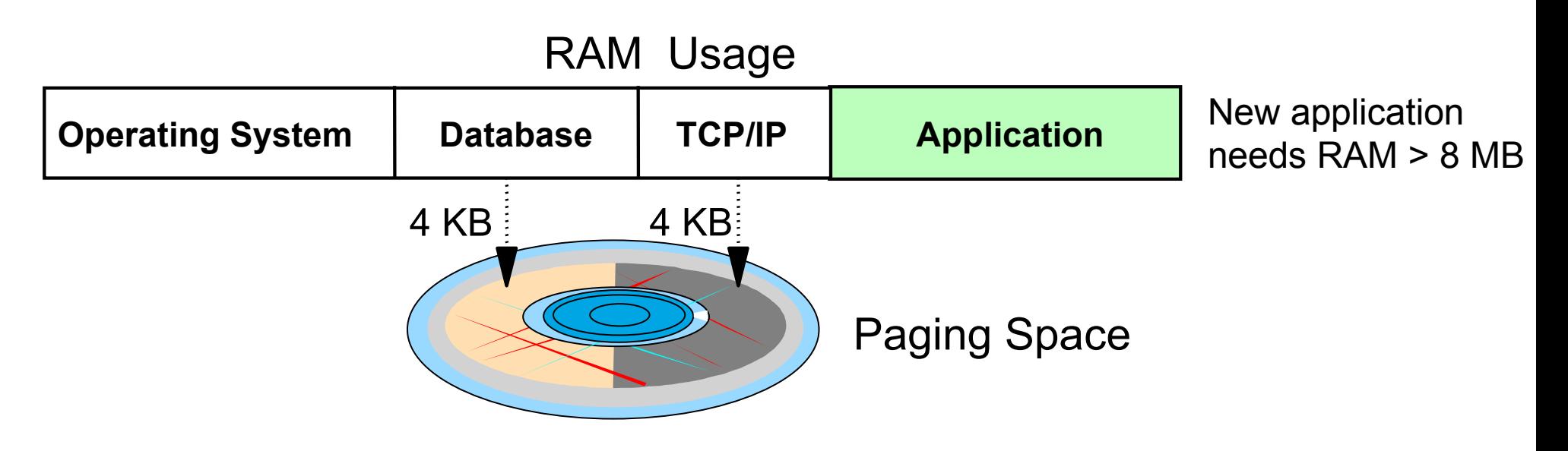

© Copyright IBM Corporation 2008

### **Paging space**

- Is a secondary storage area for over-committed memory
- Holds inactive 4 KB pages on disk
- Is not a substitute for real memory

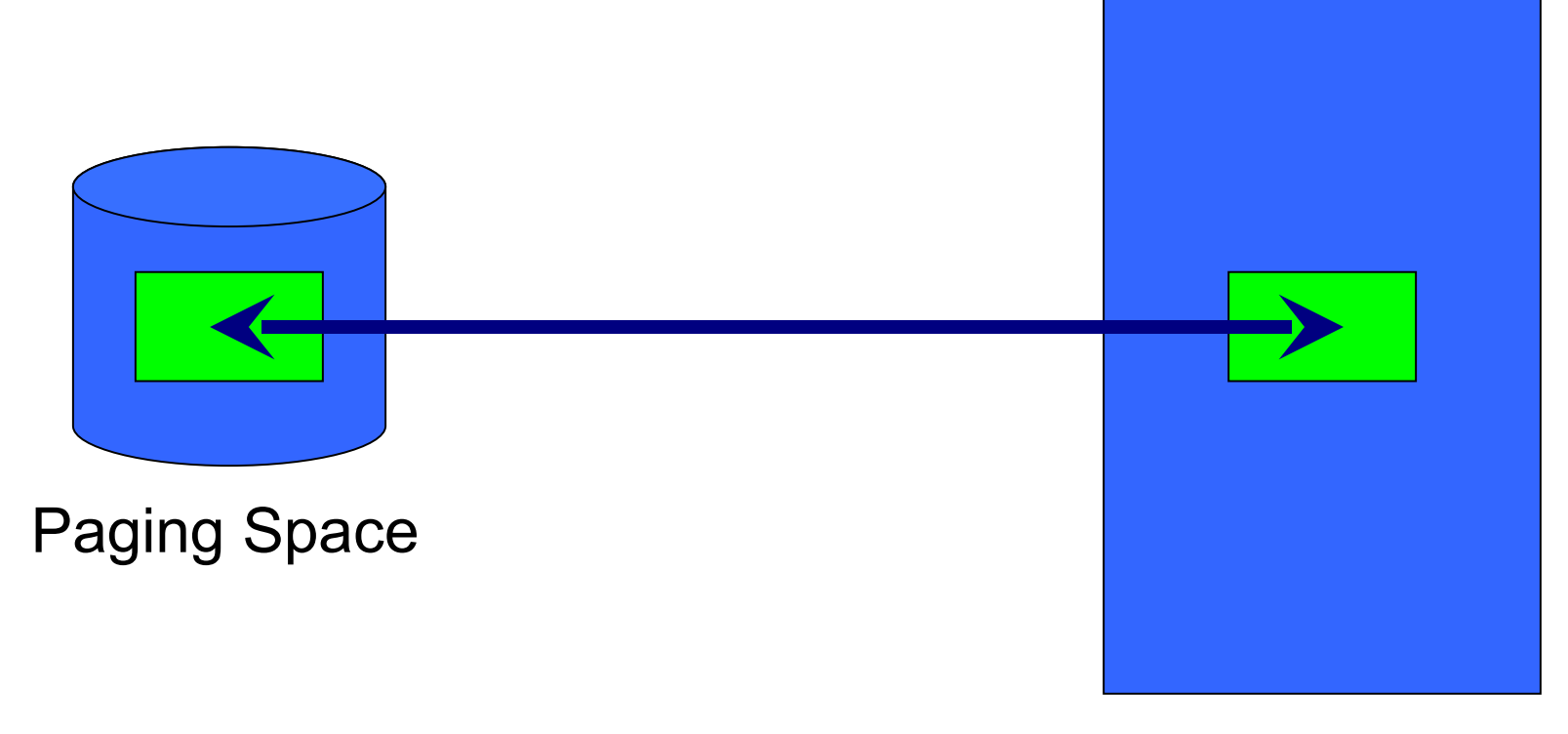

Physical Memory

## **Sizing paging space**

- Created at installation up to twice the size of real memory
- Amount needed is dependent on applications
- Monitor paging space: **lsps -a**
- Running low on paging space is bad

**# ksh: cannot fork no swap space**

### **Paging space placement**

- Only one paging space per disk
- Use disks with the least activity
- Paging spaces roughly the same size
- Do not extend paging space to multiple physical volumes
- Use multiple disk controllers

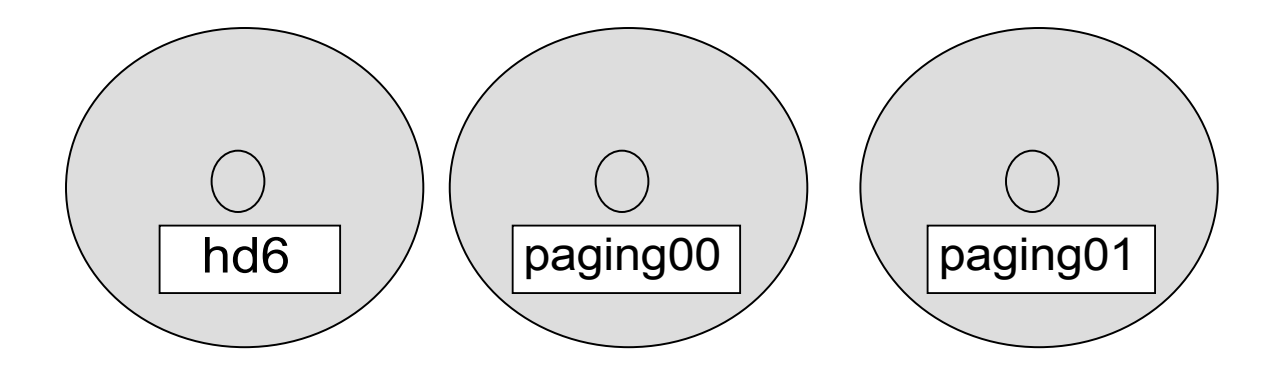

# **Checking paging space**

• Check paging activity:

| # lsps -a                     |                        |                     |             |    |                     |      |      |        |
|-------------------------------|------------------------|---------------------|-------------|----|---------------------|------|------|--------|
| Page Space<br>hd <sub>6</sub> | <b>Physical Volume</b> | <b>Volume Group</b> | <b>Size</b> |    | <b>%Used Active</b> | Auto | Type | chksum |
|                               | hdisk0                 | rootvq              | 64MB        | 43 | yes                 | yes  | 1v   | 0      |
| paging00                      | hdisk2                 | rootvq              | <b>64MB</b> | 20 | yes                 | yes  | lv   | 0      |

• Check total RAM:

**# lsattr -El sys0 -a realmem realmem 262144 Amount of usable physical memory in KB False** 

• Check paging space activated at startup:

```
# cat /etc/swapspaces
...
hd6:
    dev=/dev/hd6
...
paging00:
    dev=/dev/paging00
```
## **Adding paging space**

### **# smit mkps**

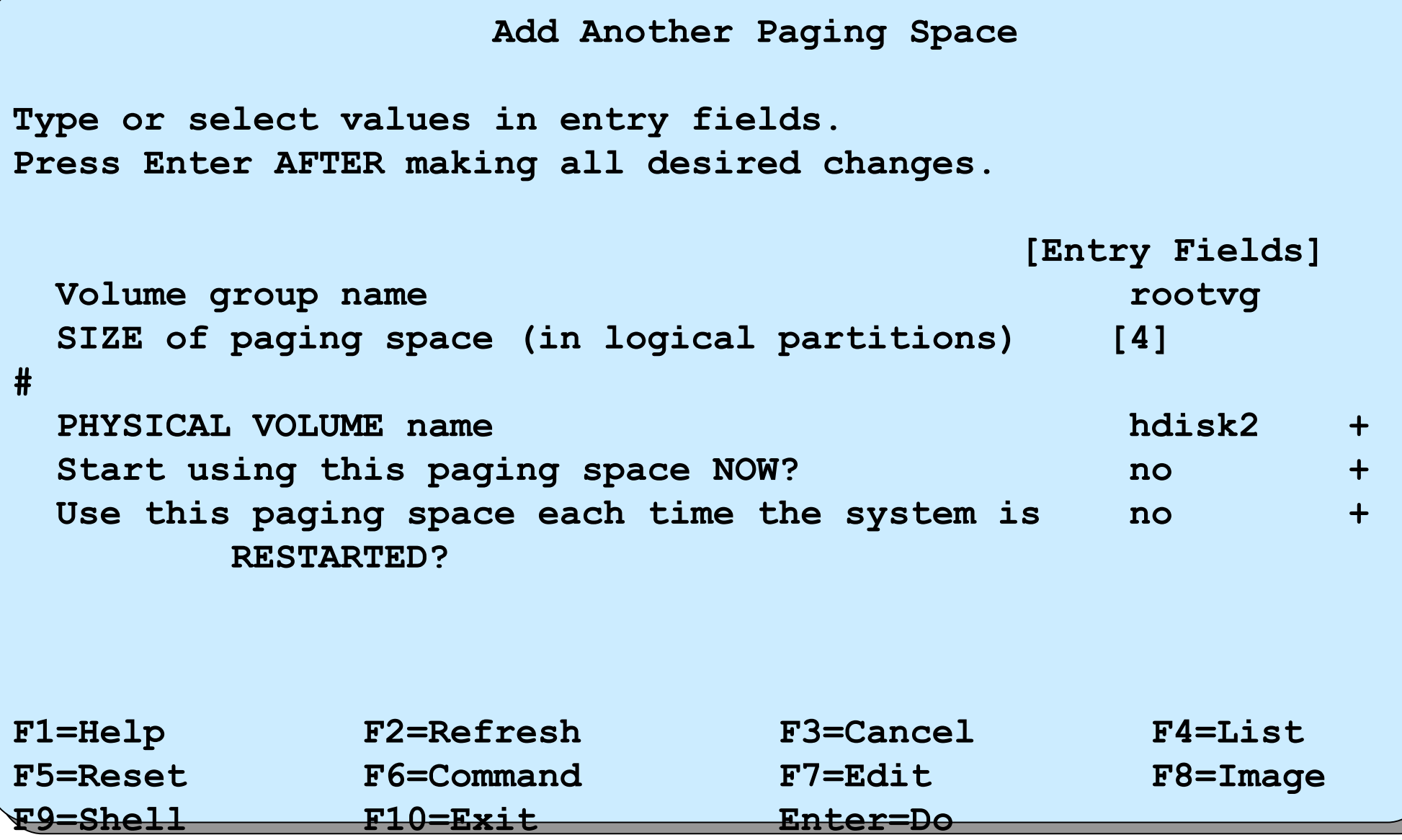

### **Change paging space**

**# smit chps**

```
 Change / Show Characteristics of a Paging Space
Type or select values in entry fields.
Press Enter AFTER making all desired changes.
                                  [Entry Fields]
 Paging space name paging00
  Volume group name rootvg
 Physical volume name hdisk2
  NUMBER of additional logical partitions [] #
 Or NUMBER of logical partitions to remove [] \#Use this paging space each time the system is yes + RESTARTED?
F1=Help F2=Refresh F3=Cancel F4=List
F5=Reset F6=Command F7=Edit F8=Image
F9=Shell F10=Exit Enter=Do
```
### **Remove paging space**

To remove an active paging space:

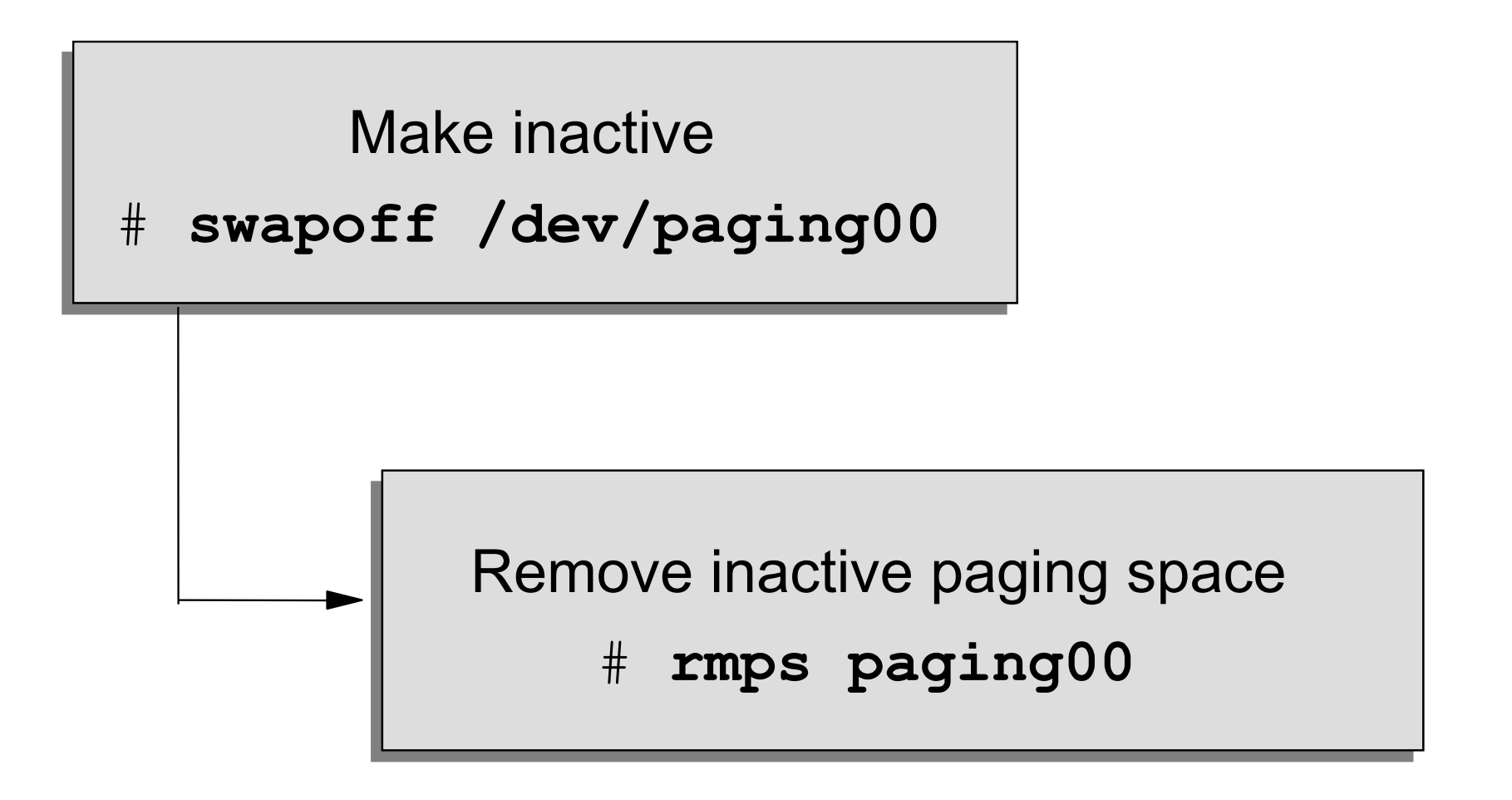

NOTE: **/dev/hd6** cannot be removed using this process

© Copyright IBM Corporation 2008

### **Problems with paging space**

```
• Paging space too small:
  Dynamically increase the size by allocating more partitions
   chps -s LogicalPartitions PagingSpace
   Example:
   # chps -s 1 paging00
```

```
• Paging space too large:
  Dynamically decrease the size by deallocating partitions
   chps -d LogicalPartitions PagingSpace
```
Example: # **chps -d 1 paging00**

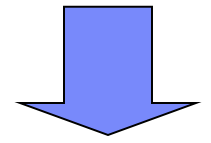

### **Documenting paging space setup**

- Run the **lsps** command
- Have a hardcopy of the **/etc/swapspaces** file

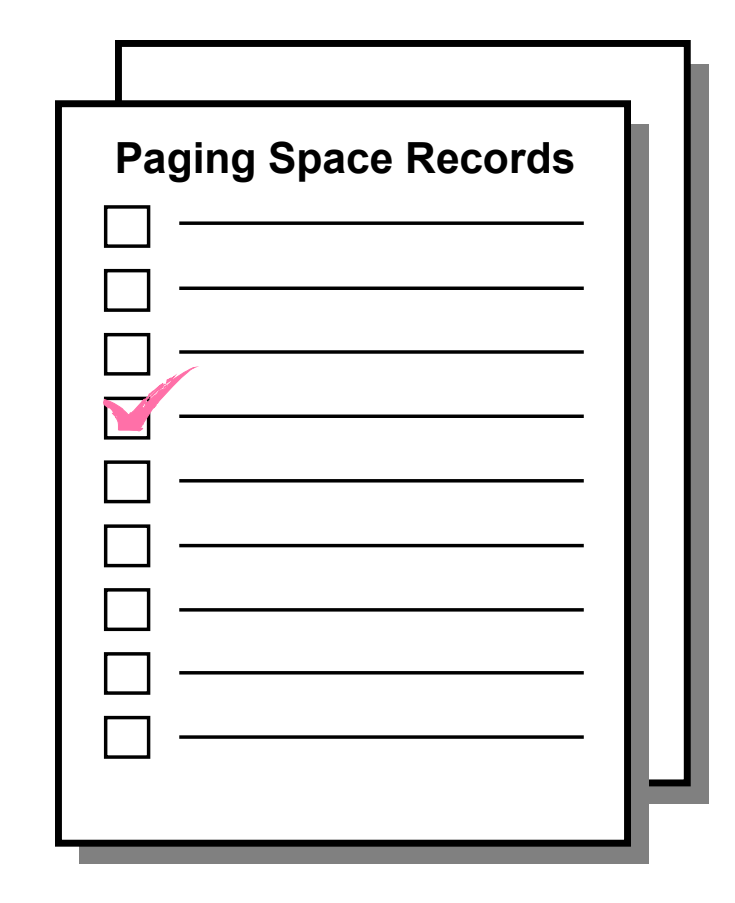

### **Checkpoint**

1. What conclusions regarding potential paging space problems can you reach based on the following listing?

**\_\_\_\_\_\_\_\_\_\_\_\_\_\_\_\_\_\_\_\_\_\_\_\_\_\_\_\_\_\_\_\_\_\_\_\_\_\_\_\_\_\_\_\_\_\_\_\_\_\_\_\_\_\_\_\_\_\_\_\_\_\_**

**\_\_\_\_\_\_\_\_\_\_\_\_\_\_\_\_\_\_\_\_\_\_\_\_\_\_\_\_\_\_\_\_\_\_\_\_\_\_\_\_\_\_\_\_\_\_\_\_\_\_\_\_\_\_\_\_\_\_\_\_\_\_**

**\_\_\_\_\_\_\_\_\_\_\_\_\_\_\_\_\_\_\_\_\_\_\_\_\_\_\_\_\_\_\_\_\_\_\_\_\_\_\_\_\_\_\_\_\_\_\_\_\_\_\_\_\_\_\_\_\_\_\_\_\_\_**

**\_\_\_\_\_\_\_\_\_\_\_\_\_\_\_\_\_\_\_\_\_\_\_\_\_\_\_\_\_\_\_\_\_\_\_\_\_\_\_\_\_\_\_\_\_\_\_\_\_\_\_\_\_\_\_\_\_\_\_\_\_\_**

**\_\_\_\_\_\_\_\_\_\_\_\_\_\_\_\_\_\_\_\_\_\_\_\_\_\_\_\_\_\_\_\_\_\_\_\_\_\_\_\_\_\_\_\_\_\_\_\_\_\_\_\_\_\_\_\_\_\_\_\_\_\_**

**\_\_\_\_\_\_\_\_\_\_\_\_\_\_\_\_\_\_\_\_\_\_\_\_\_\_\_\_\_\_\_\_\_\_\_\_\_\_\_\_\_\_\_\_\_\_\_\_\_\_\_\_\_\_\_\_\_\_\_\_\_\_**

**\_\_\_\_\_\_\_\_\_\_\_\_\_\_\_\_\_\_\_\_\_\_\_\_\_\_\_\_\_\_\_\_\_\_\_\_\_\_\_\_\_\_\_\_\_\_\_\_\_\_\_\_\_\_\_\_\_\_\_\_\_\_**

**\_\_\_\_\_\_\_\_\_\_\_\_\_\_\_\_\_\_\_\_\_\_\_\_\_\_\_\_\_\_\_\_\_\_\_\_\_\_\_\_\_\_\_\_\_\_\_\_\_\_\_\_\_\_\_\_\_\_\_\_\_\_**

**\_\_\_\_\_\_\_\_\_\_\_\_\_\_\_\_\_\_\_\_\_\_\_\_\_\_\_\_\_\_\_\_\_\_\_\_\_\_\_\_\_\_\_\_\_\_\_\_\_\_\_\_\_\_\_\_\_\_\_\_\_\_**

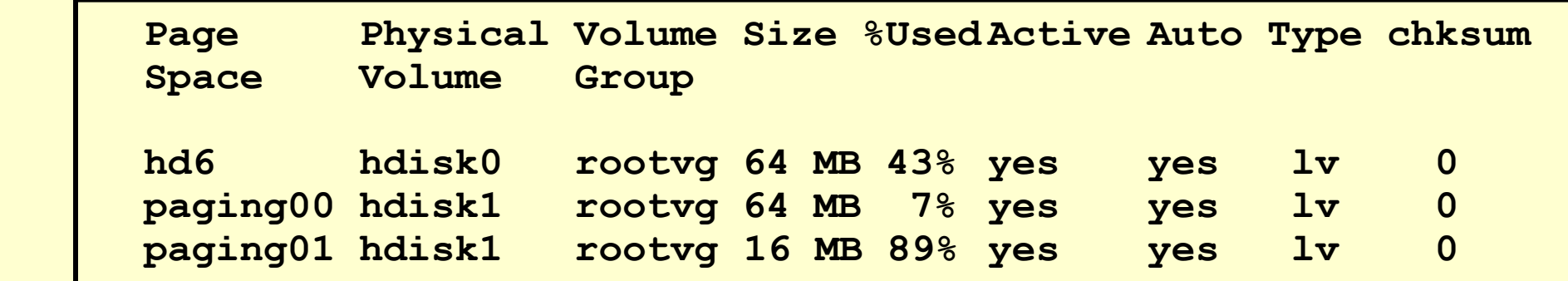

• True or False? The size of **paging00** (in the above example) can be dynamically decreased.

### **Checkpoint solutions**

1. What conclusions regarding potential paging space problems can you reach based on the following listing?

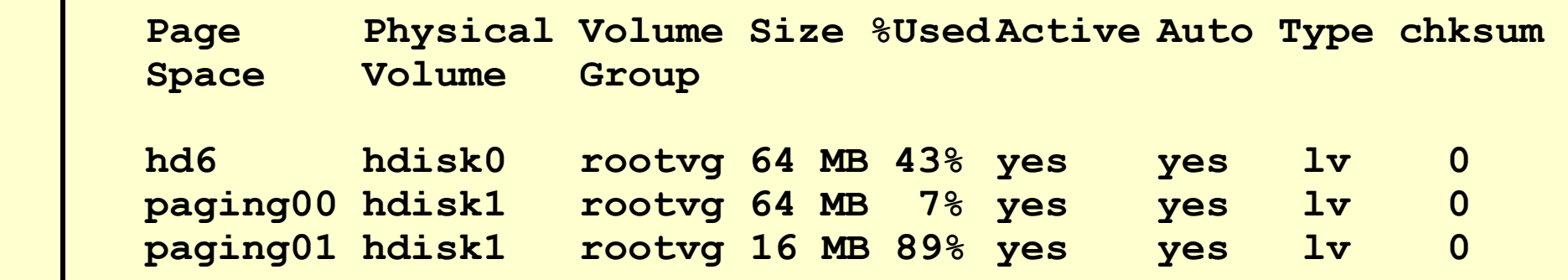

**Obviously, it is difficult to come to any conclusions regarding the state of this system just by looking at a snapshot picture like the one above. However, at first glance, the following potential problems can be noticed:**

- **paging00 is underutilized, and it is too large. It needs to be reduced in size.**
- **paging01 is over utilized, and the size seems to be too small. It needs to be increased in size.**
- **Both user-defined paging spaces are on the same disk. It would be better if one of them were moved onto a disk which is less utilized.**
- True or False? The size of **paging00** (in the above example) can be dynamically decreased.

### **Exercise 12: Paging space**

- List paging space
- Add another paging space
- Change the characteristics of a paging space
- Remove paging space

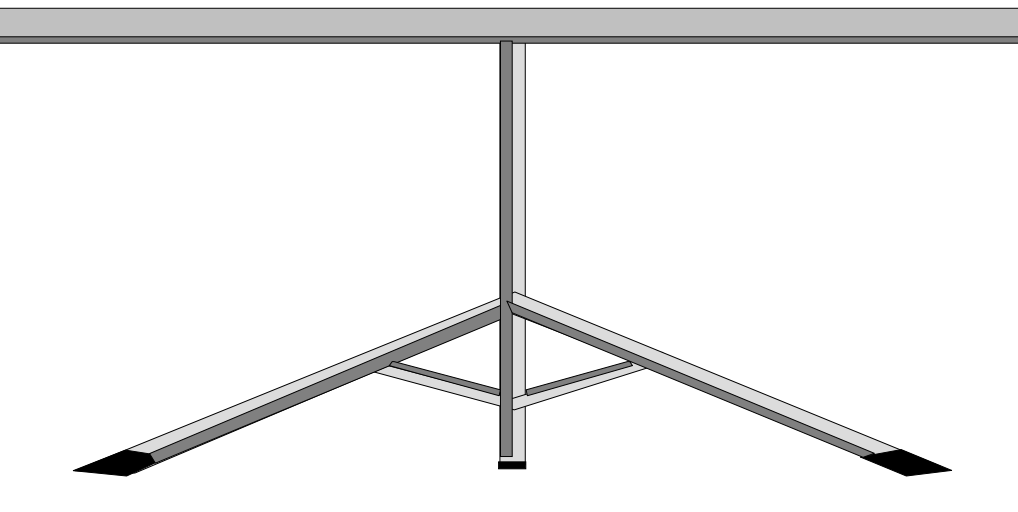

- Paging space is a **requirement** in AIX for the system to boot up. The default paging space is **/dev/hd6**.
- The percent utilization of all the paging spaces should be regularly **monitored** to ensure that the system has the correct amount of page space defined. The **lsps command** can be used to do this.
- Paging space can be **inactivated** and the **size** can be increased or decreased dynamically.